Everything Christmas Sale November 2nd & 3rd at Union County Public Library

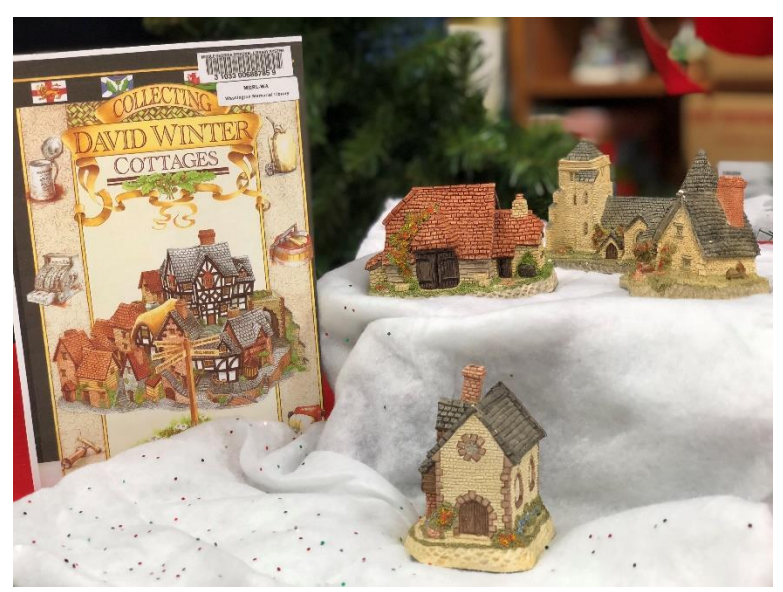

Items for Sale include these David Winter Collectible Cottages

Get ready for Christmas early this year by shopping at the Everything Christmas megasale in the Union County Public Library Community Room on Friday, November 2nd, from 9-3 and Saturday, November 3rd, from 10-1. Everything Christmas is a Friends of Union County Library fundraiser. These previously loved donated Christmas items will be offered at bargain prices with all proceeds benefitting Union County Library.

Generous and varied community donations have assured that Everything Christmas will meet all your Christmas needs. Whether you want decorations for tree or tabletop, giftwrap or cards, craft supplies, or your favorite Christmas collectibles, this is your sale. Featured items received so far include a giant wreath, a complete 14-piece lighted village, and a classic nativity with stable.

For extra fun, the Friends of Union County Library have selected a few special items to be presented in a silent auction. The silent auction will begin in Union County Library's Heritage Room during the last two weeks of October and will continue in the Library Community Room through the end of the Everything Christmas sale on November 3rd. Examples of auction items are a Christopher Radko designer ornament and a set of Christmas stoneware dishes with twelve place settings and ten serving pieces. Come in to preview or to place your bids for these and other wonderful silent auction treasures.

Friends of Union County Library will continue to welcome donations of Christmas items until the end of October. Volunteers will accept donations at the Friends Room in Union County Public Library on Thursdays and Saturdays from 10-1. There will also be a donation box outside the Friends Room throughout October.

Don't forget the dates of Friday, November 2nd from 9-3 and November 3rd from 10-1. Visit the Union County Library Community Room for the earliest and biggest Christmas sale in the area and help your local library.